# **planilha de precificação apostas esportivas - 2024/08/06 Notícias de Inteligência ! (pdf)**

**Autor: nsscr.ca Palavras-chave: planilha de precificação apostas esportivas**

# **planilha de precificação apostas esportivas**

Você é fã de esportes e adora a adrenalina das apostas? Então precisa conhecer o **Esportes da Sorte app download**!

Com o **Esportes da Sorte app download**, você terá acesso a uma plataforma completa e segura para realizar suas apostas esportivas favoritas.

Mas antes de começar a apostar, você precisa saber como baixar o app e aproveitar todos os seus recursos.

### **Como baixar o app Esportes da Sorte?**

O **Esportes da Sorte app download** é super fácil e rápido! Siga estes passos:

- 1. **Acesse a loja de aplicativos do seu celular:** Se você usa Android, vá até a Google Play Store. Se você usa iOS, vá até a App Store.
- 2. **Procure por "Esportes da Sorte":** Digite o nome do aplicativo na barra de pesquisa.
- 3. **Baixe o aplicativo:** Clique no botão "Instalar" e aguarde o download.
- 4. **Abra o aplicativo:** Após o download, abra o aplicativo e comece a se divertir!

### **Quais são os benefícios de usar o app Esportes da Sorte?**

O **Esportes da Sorte app download** oferece diversos benefícios para você:

- **Apostas ao vivo:** Acompanhe os jogos em planilha de precificação apostas esportivas tempo real e faça suas apostas durante a partida!
- **Grande variedade de esportes:** Escolha entre futebol, basquete, tênis, vôlei e muito mais!
- **Melhor atendimento:** Conte com um suporte técnico dedicado para te ajudar em planilha de precificação apostas esportivas qualquer dúvida.
- **Segurança e confiabilidade:** A plataforma é segura e confiável, garantindo a proteção dos seus dados.
- **Promoções e bônus:** Aproveite ofertas exclusivas e bônus para aumentar seus ganhos!

### **Ainda não baixou o app Esportes da Sorte?**

Não perca tempo! Baixe agora mesmo o **Esportes da Sorte app download** e comece a se divertir com as melhores apostas esportivas!

**Aproveite a oportunidade de ganhar prêmios incríveis com o Esportes da Sorte! Baixe o app agora e comece a apostar! \*\*\***

**Promoção especial para novos usuários:**

Use o código **[pix bet365 saque rapido](/pix--bet-365-saque-rapido-2024-08-06-id-37984.pdf)** e ganhe **R\$ [the poker game 3](/the-poker-game-3-2024-08-06-id-47515.html)** de bônus em planilha de precificação apostas esportivas sua planilha de precificação apostas esportivas primeira aposta! **Aproveite esta chance única e comece a ganhar com o Esportes da Sorte!**

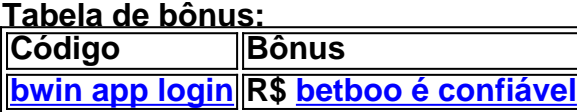

# **Partilha de casos**

### Esportes da Sorte App: Uma Guia de Download e Aprendizagem - Apostando no futebol ou outros esportes nunca foi tão fácil! Hoje, vamos navegar através do processo de baixar o aplicativo Esporte da Sorte para iOS e Android. Você está preparado? Então, vá comigo nesta jornada informativa.

**Análise Pesquise** O Google nos diz tudo: "Esportes da sorte é muito mais que bet!!". A maior casa do Brasil aposta ao vivo e oferece uma grande variedade de jogos, garantindo o melhor atendimento. Quer aprender a baixar este aplicativo móvel? Continue lendo!

**Passo 1: Escolha sua planilha de precificação apostas esportivas plataforma - iOS ou Android?** O Esporte da Sorte é uma ferramenta poderosa que oferece aos jogadores uma experi cuidadosamente projetada para apostas e cassinos. Com recursos sofisticados, este aplicativo eleva seu gameplay a um nível superior!

**Passo 2: Baixe o app na loja de apps (Google Play ou Apple Store)** Para iOS Users: Abra seu iPhone e navegue até App Store. Procure "Esportes da Sorte" usando a barra de pesquisa no topo do aplicativo. Toque em planilha de precificação apostas esportivas "Obter Esporte da Sorte" para baixar gratuitamente! Para Android Users: Abra seu dispositivo e navegue até Google Play Store. Novamente, procure o nome do app "Esporte da Sorte". Clique no botão "Instalar" para iniciar a descarga imediatamente.

**Passo 3: Instale e abra seu aplicativo Esporte da Sorte!** Uma vez que o download estiver concluído, você poderá encontrar o app em planilha de precificação apostas esportivas sua planilha de precificação apostas esportivas tela inicial ou na gaveta de apps do Android. Abra-o e prepare-se para uma aventura inesquecível no mundo dos esportes e apostas!

**Passo 4: Crie seu perfil e comece a jogar!** Antes de começarmos, lembre-se que é essencial se registrar. Acesse sua planilha de precificação apostas esportivas conta ou crie uma nova no app Esporte da Sorte seguindo as instruções fornecidas na tela inicial do aplicativo. Uma vez feito isso, você poderá explorar todas as apostas e jogos disponíveis!

**Passo 5: Aprenda com a comunidade de Esportes da Sorte** Não se esqueça de participar das discussões no fórum do aplicativo Esporte da Sorte. Compartilhe experiências, estratégias e aprenda com jogadores avançados para melhorar suas habilidades!

**Ensinamento:** Lembre-se sempre de apostar responsavelmente e dentro dos seus meios. O Esporte da Sorte não é apenas um aplicativo, mas uma plataforma que visa proporcionar entretenimento seguro, divertido e educacional para todos os usuários!

Então, agora você conhece o processo passo a passo de baixar e aproveitar ao máximo o app Esporte da Sorte. Feliz apostando e vamos encontrar novamente no próximo artigo para aprender mais sobre aplicativos úteis!

# **Expanda pontos de conhecimento**

#### **P: Por que o aplicativo Esportes da Sorte não está disponível para download?**

R: Atualmente, o aplicativo Esportes da Sorte não está disponível para download. No entanto, os usuários podem acessar a versão móvel do site seguindo alguns passos simples.

#### **P: O que fazer se o site do Esportes da Sorte não estiver funcionando?**

R: Se o site do Esportes da Sorte não estiver funcionando, a primeira dica é verificar se ele está fora do ar por razões técnicas, como manutenção.

#### **P: Como alterar o cadastro na Esportes da Sorte?**

- 1. Acesse o site oficial da Esportes da Sorte.
- 2. Faça o login na sua planilha de precificação apostas esportivas conta.
- 3. Clique no botão de configurações, localizado no canto superior direito da tela.
- 4. Acesse a aba "Informações Pessoais de Conta".
- 5. Altere os dados que forem necessários.
- 6. Clique em planilha de precificação apostas esportivas "Atualizar informação".

#### **P: Como fazer uma aposta na Esportes da Sorte?**

- 1. Entre na página oficial da Esportes da Sorte apostas.
- 2. Na parte de cima do site, clique em planilha de precificação apostas esportivas "Esportes".
- 3. Verifique, no canto esquerdo, as modalidades de esportes ativas e escolha uma delas.
- Clique em planilha de precificação apostas esportivas um dos jogos e o mercado de apostas 4.esportivas do seu interesse.

### **comentário do comentarista**

Olá, sou o administrador do site. Hoje vou comentar sobre um artigo que fala sobre o download de aplicativo "Esportes da Sorte".

O texto é claro e bem estruturado, explicando passos simples para baixar o app em planilha de precificação apostas esportivas diferentes plataformas. Além disso, são mencionados os benefícios do uso, como apostas ao vivo, variedade de esportes e suporte técnico dedicado. No entanto, a parte mais interessante é a promoção para novos usuários - ganhar um bônus em planilha de precificação apostas esportivas sua planilha de precificação apostas esportivas primeira aposta utilizando um código específico! É essencial destacar que o artigo não tem explicações detalhadas sobre como usar o aplicativo depois de baixado ou quaisquer recomendações práticas para novos usuários.

Além disso, as informações sobre a segurança da plataforma e proteção dos dados são cruciais para os leitores, por isso é fundamental incluir detalhes específicos que comprovem essas afirmações. Esse tipo de fato ajuda no aumento da confiança do usuário em planilha de precificação apostas esportivas relação ao aplicativo e sua planilha de precificação apostas esportivas segurança nos dados pessoais.

Por último, o artigo também não menciona nenhum recurso exclusivo para membros pagantes ou qualquer informação sobre como se tornar um deles, algo que poderia ser atraente para os leitores e incentivar o download do aplicativo.

Levando em planilha de precificação apostas esportivas conta todos esses fatores, darei ao artigo uma pontuação de **7/10**. Apresentou informações claras sobre como baixar o app "Esportes da Sorte", destacou benefícios e promoções exclusivas para novos usuários, mas falhou em planilha de precificação apostas esportivas fornecer detalhes suficientes sobre a segurança dos dados e as vantagens do status de membro pagante.

Com certeza que o artigo é um bom ponto inicial para quem deseja conhecer mais sobre "Esportes da Sorte", mas há espaço para melhorias na estruturação das informações apresentadas!

#### **Informações do documento:**

Autor: nsscr.ca Assunto: planilha de precificação apostas esportivas Palavras-chave: **planilha de precificação apostas esportivas** Data de lançamento de: 2024-08-06 01:14

#### **Referências Bibliográficas:**

- 1. [7games baixar android download](/post/7games-baixar-android-download-2024-08-06-id-1760.pdf)
- 2. [como resgatar bonus fezbet](/como-resgatar-bonus-fezbet-2024-08-06-id-22193.pdf)
- 3. remo betnacional
- 4. poker em sao paulo